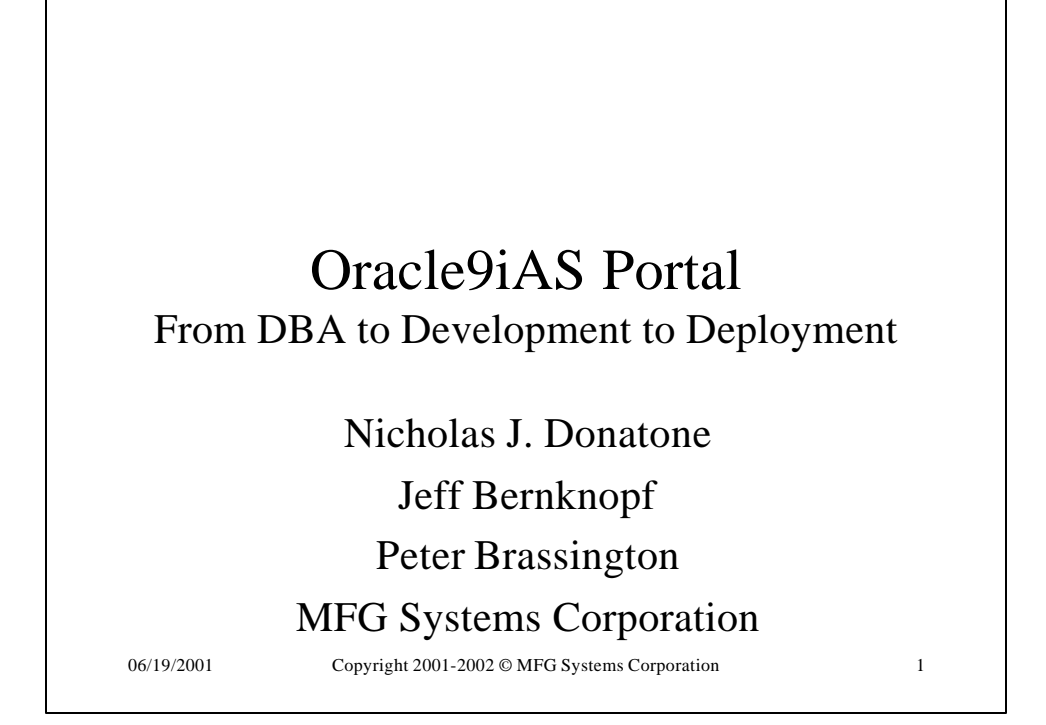

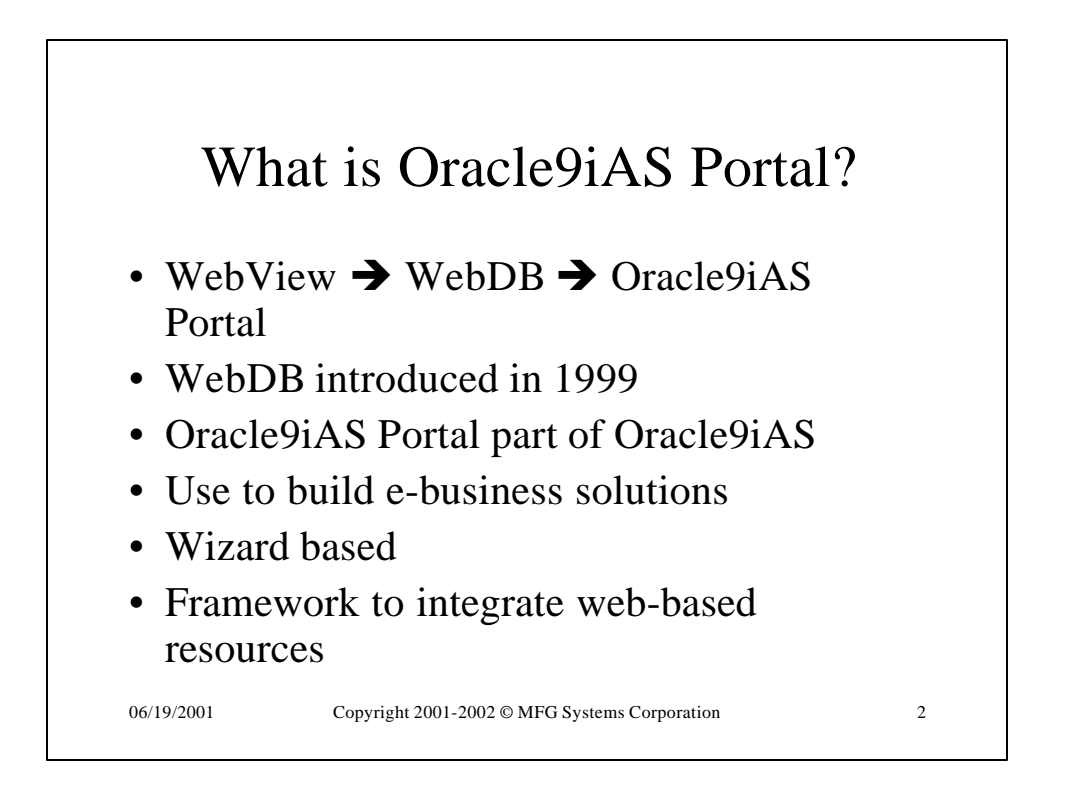

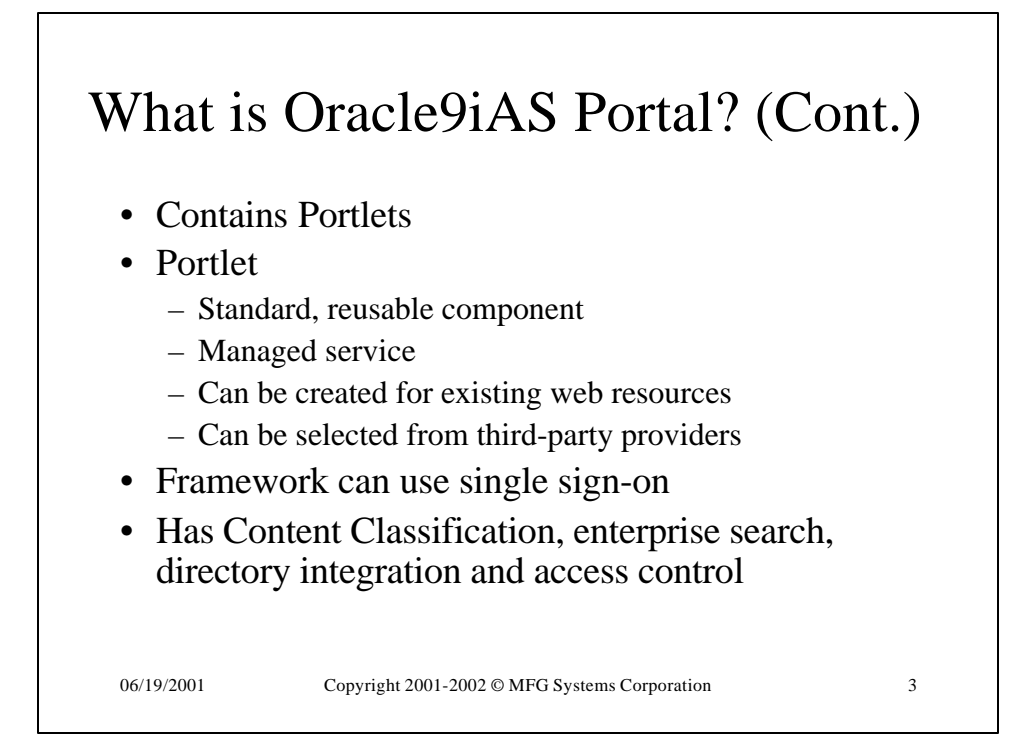

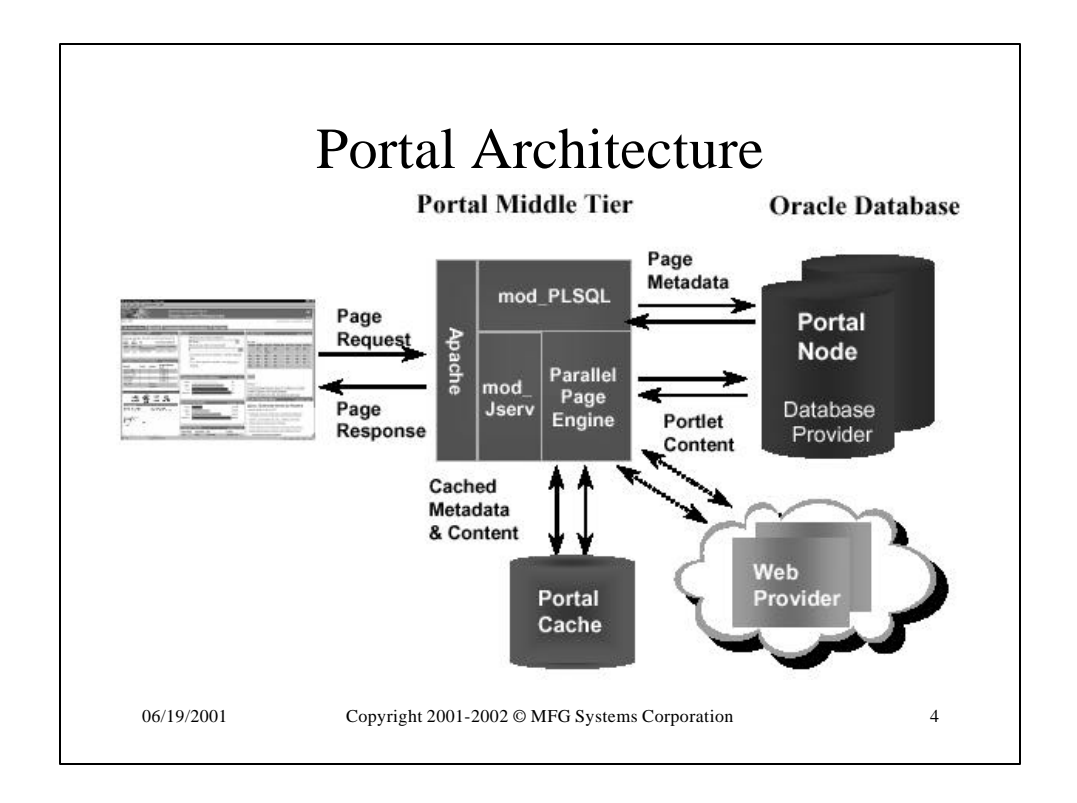

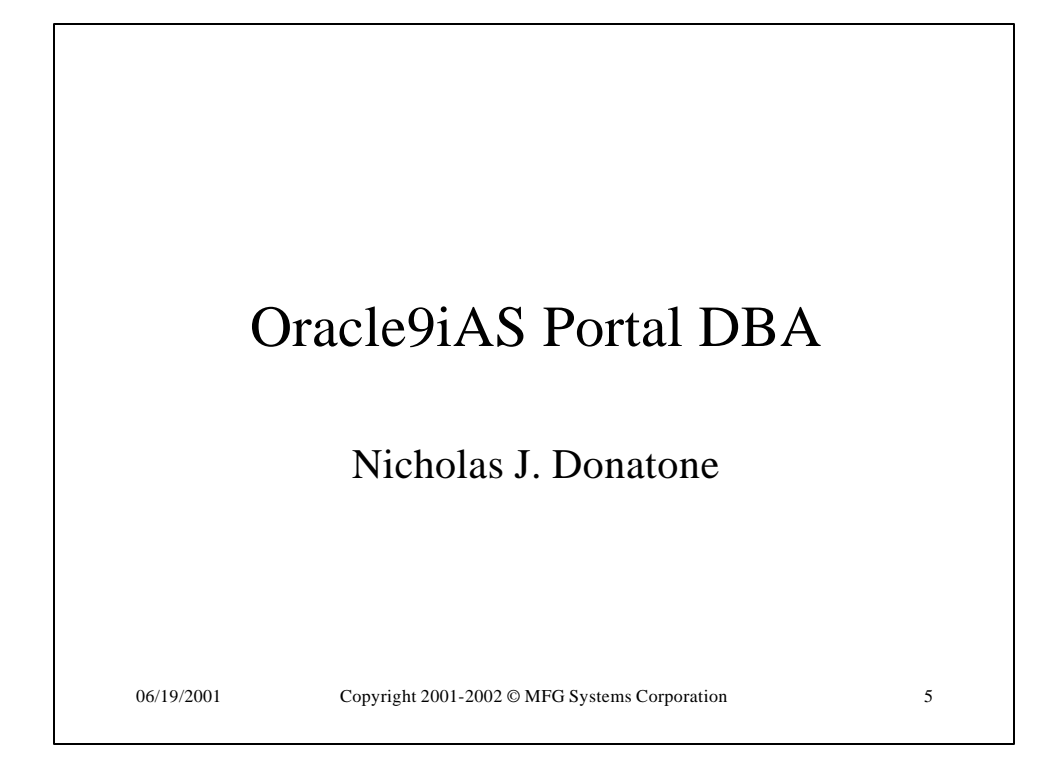

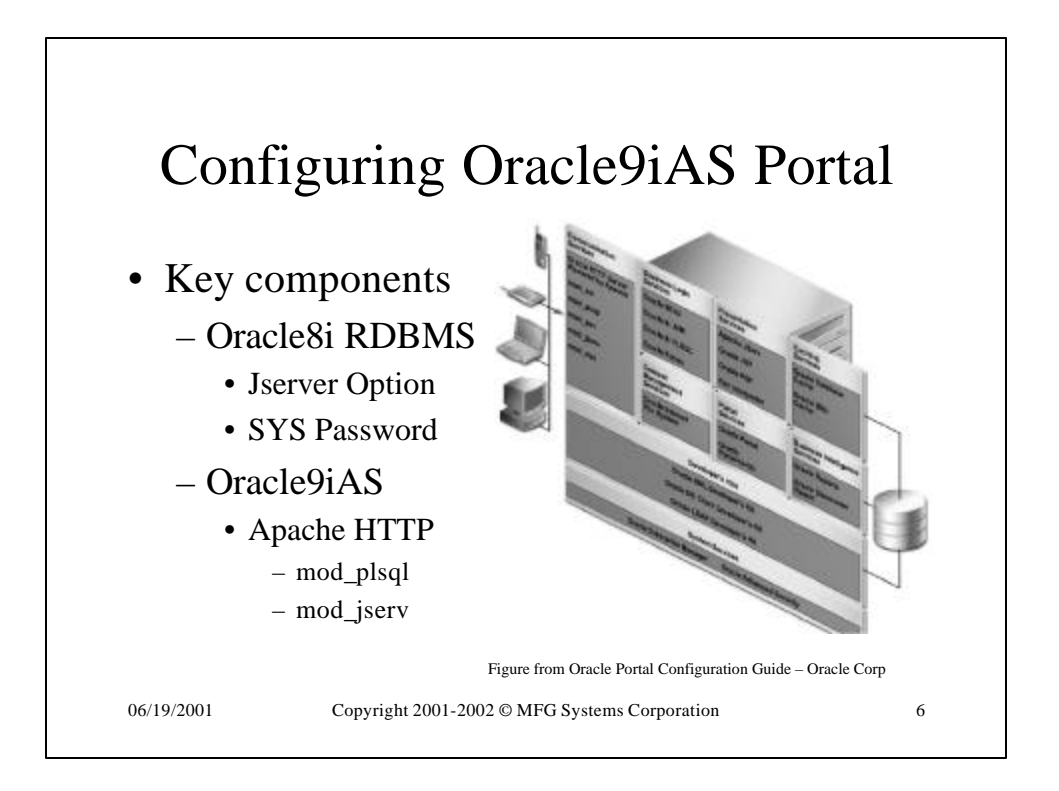

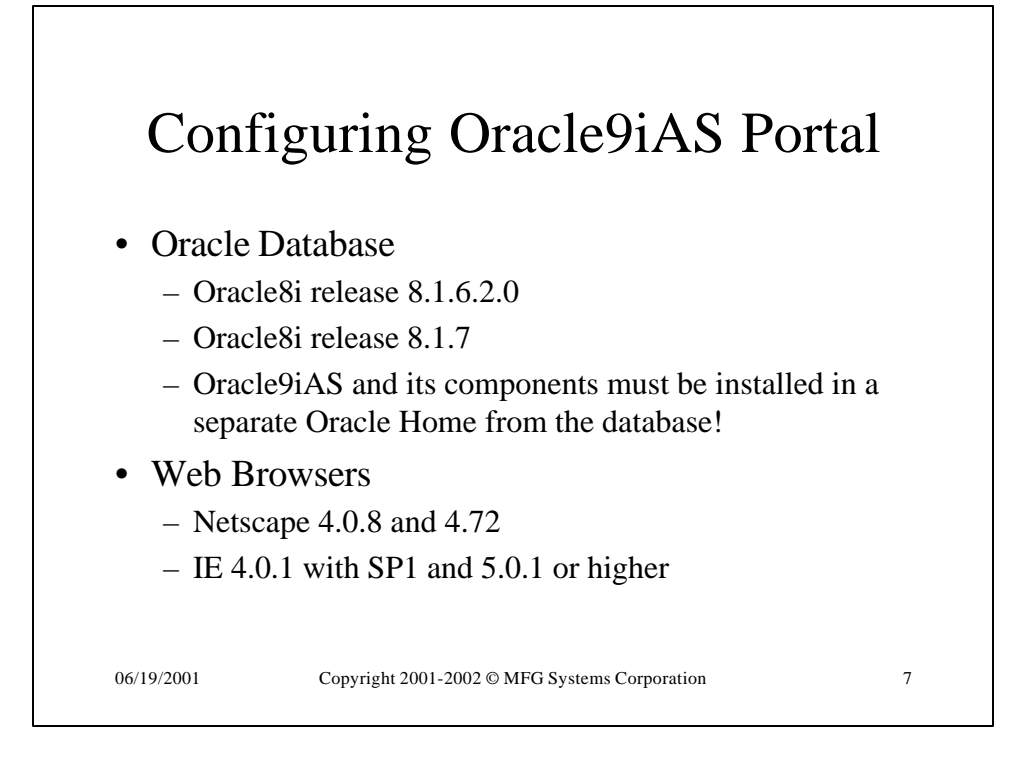

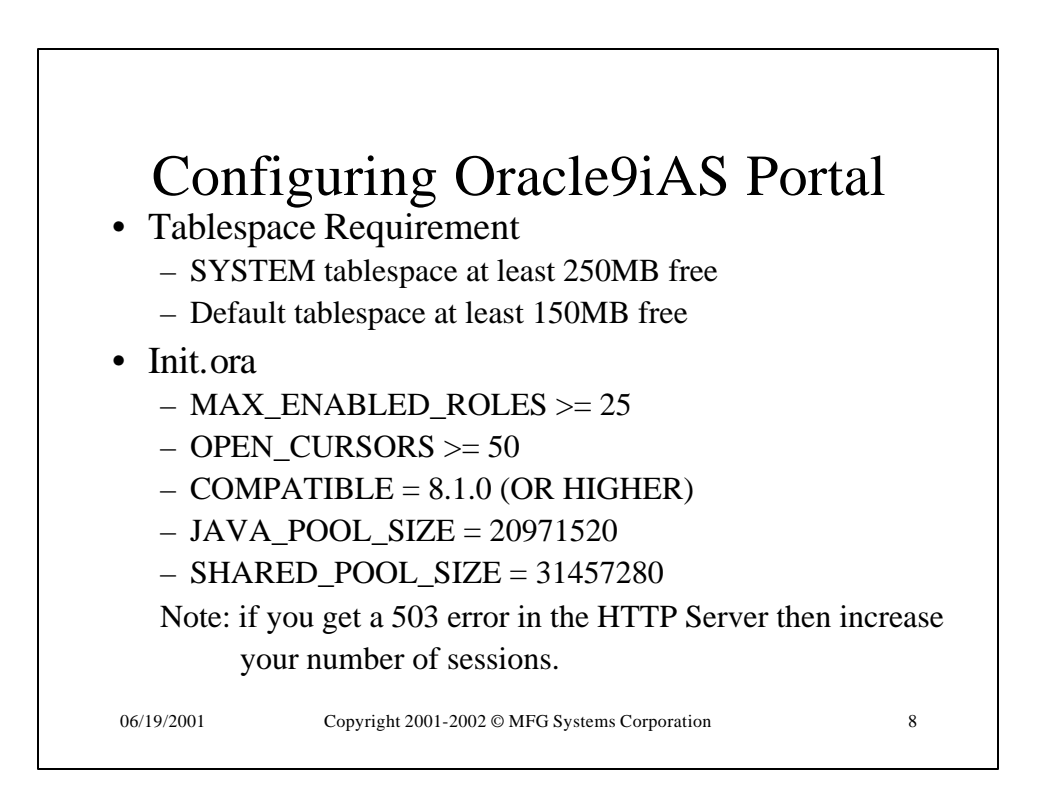

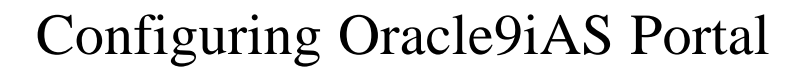

• Tnsnames.ora

- Must be in <oracle\_home>/network/admin
- Check the Oracle9iAS home as well as the database home
- Check TNS\_ADMIN registry entry or environment variable
- After installation check
	- <oracle\_home>/assistants/opca/install.log for ORA or PLS errors (you might have to reinstall if things went wrong)

06/19/2001 Copyright 2001-2002 © MFG Systems Corporation 9

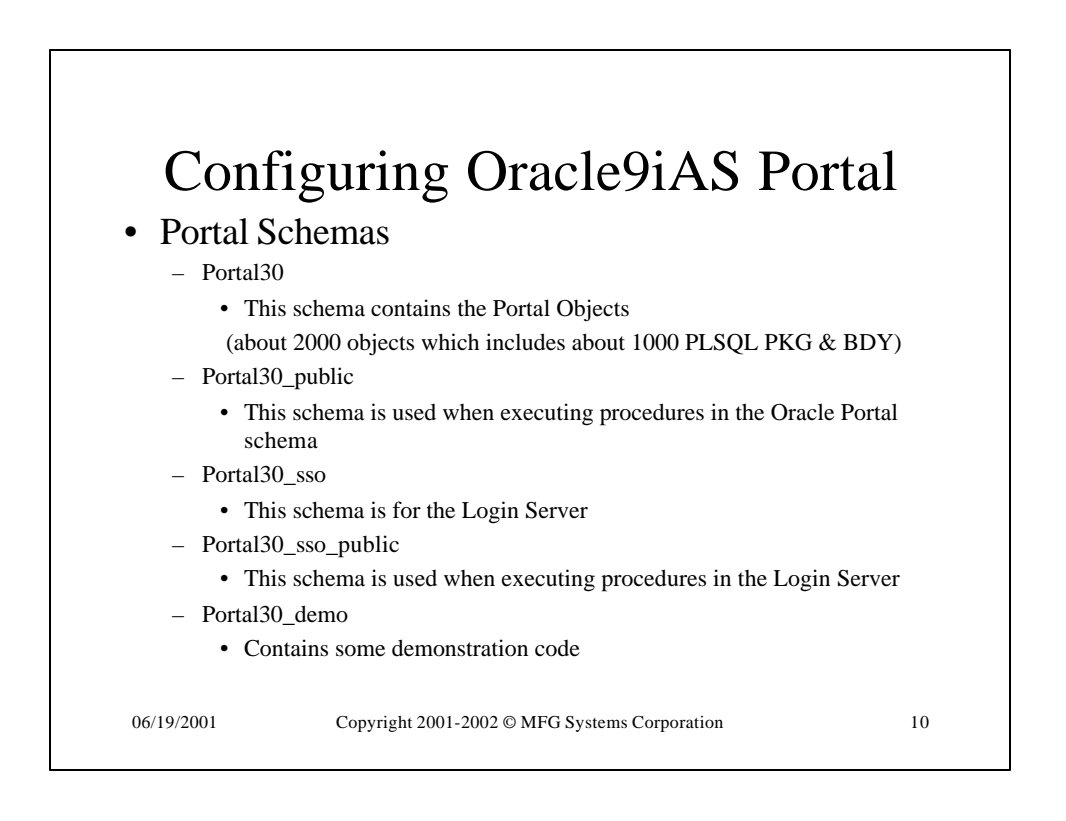

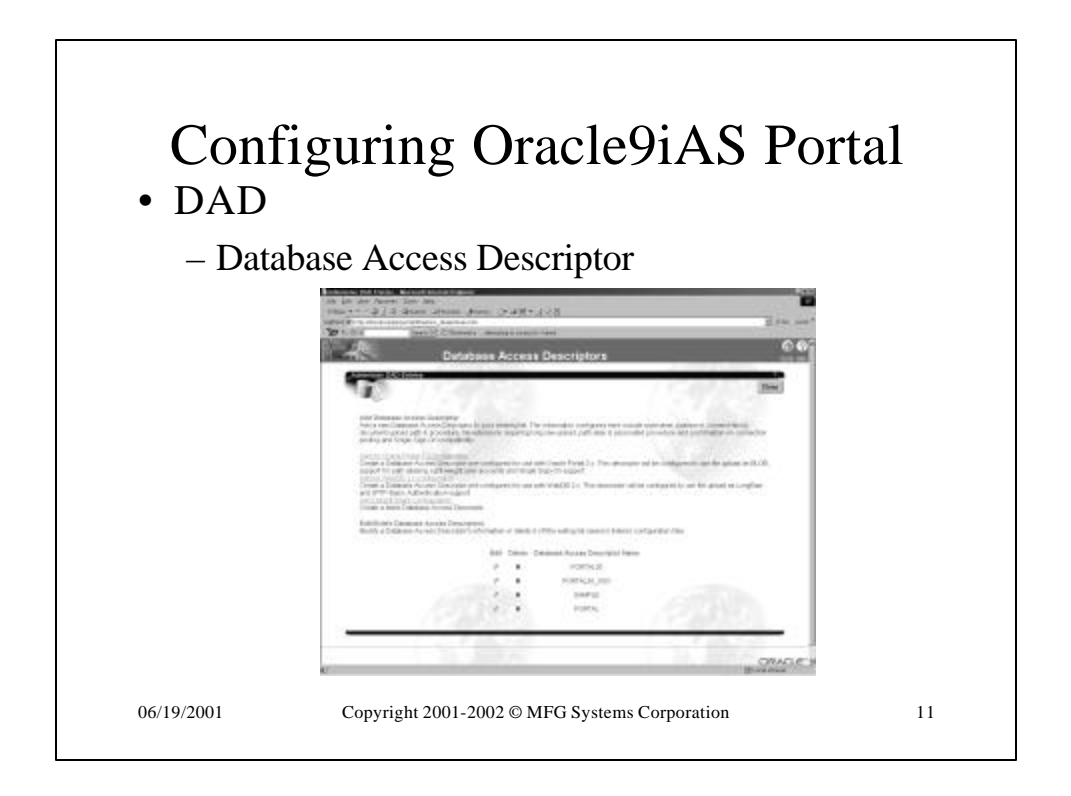

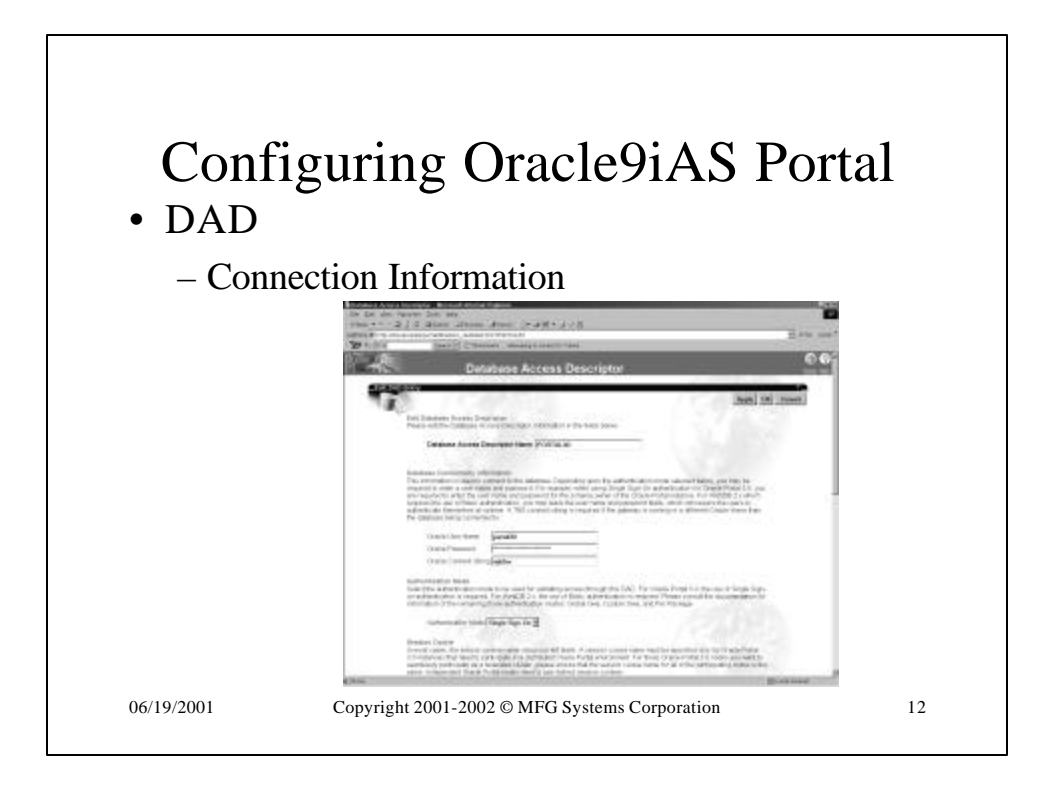

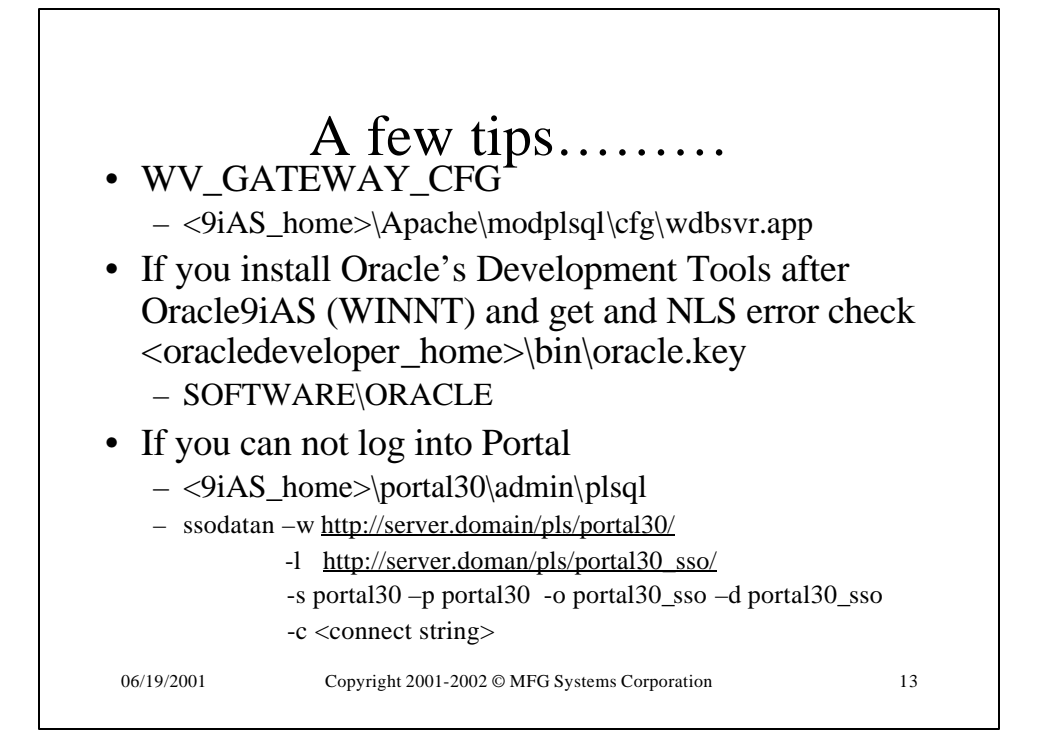

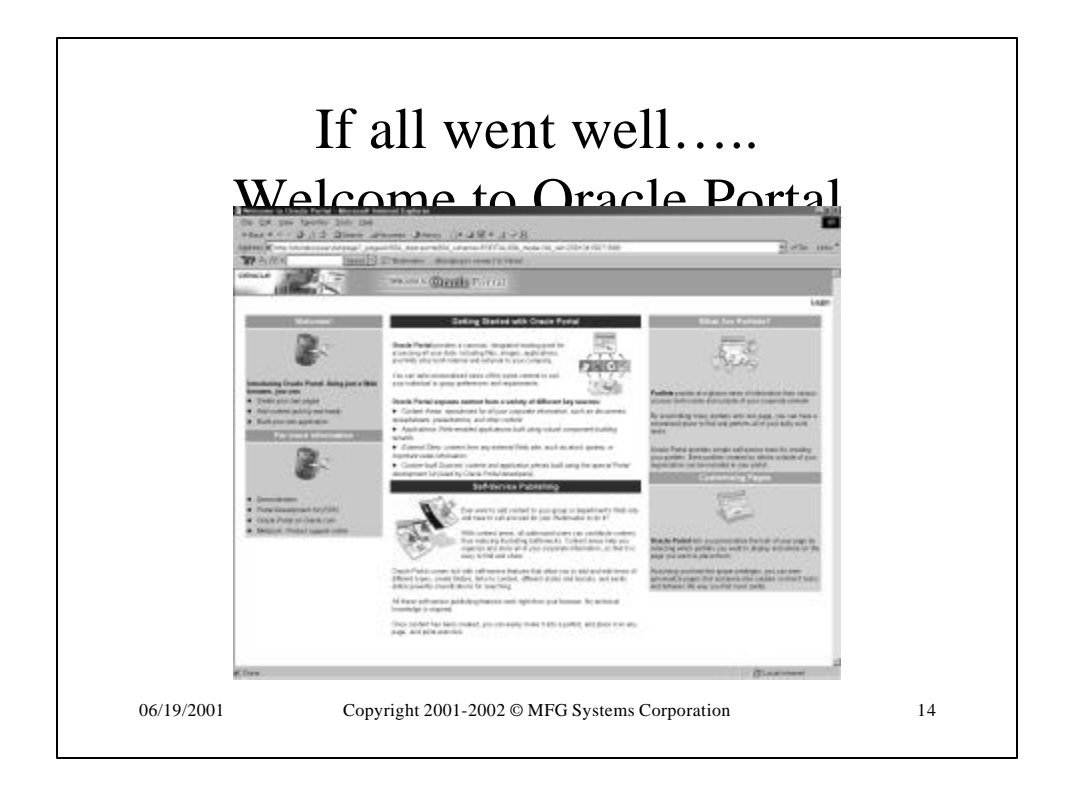

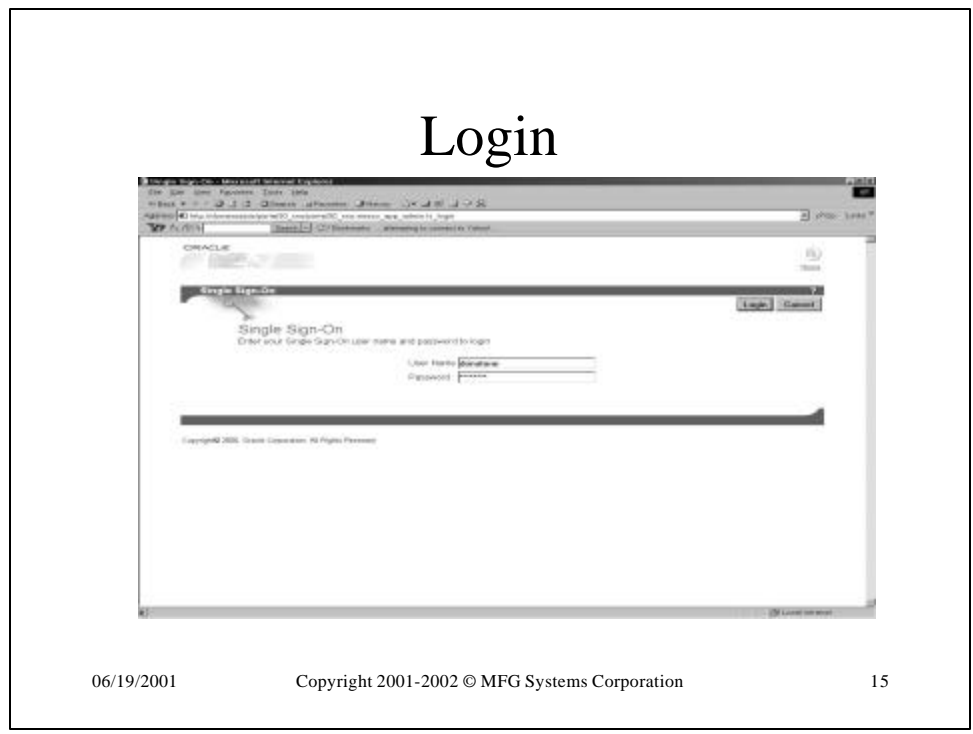

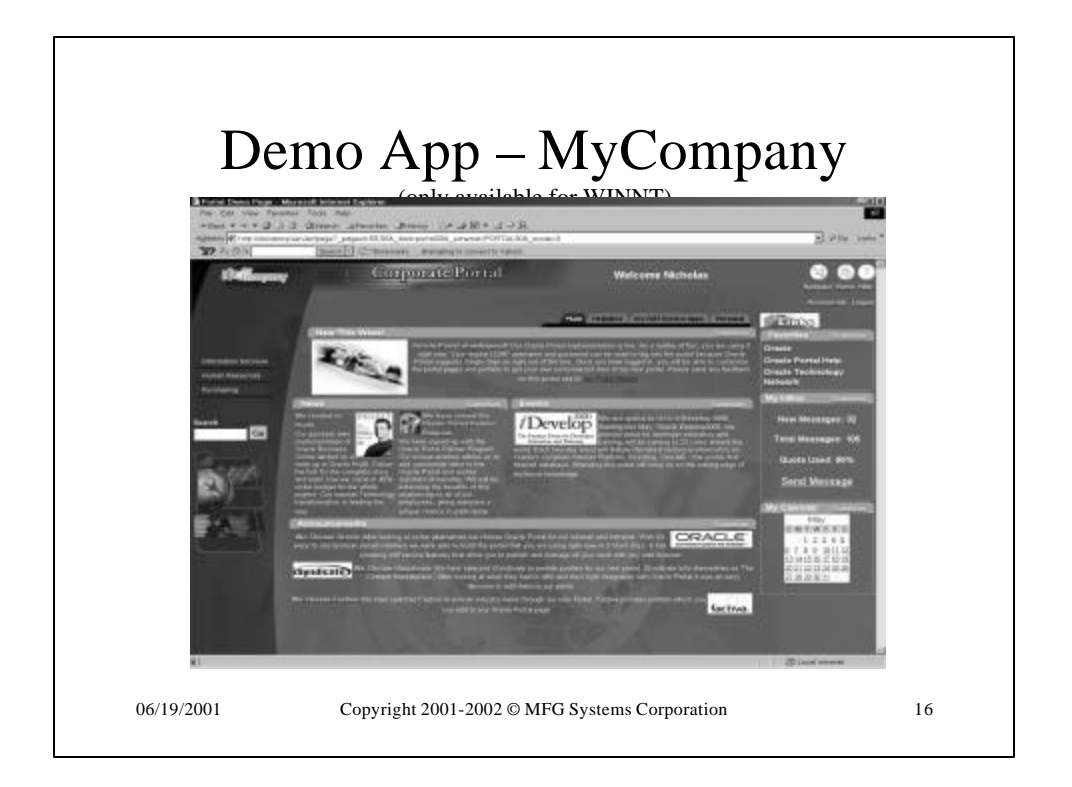

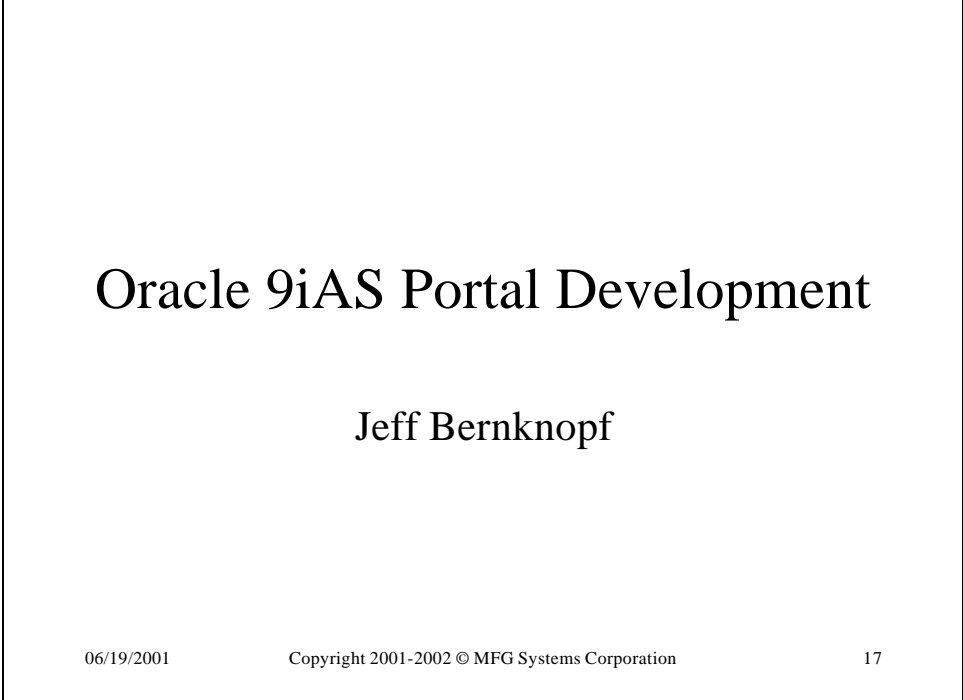

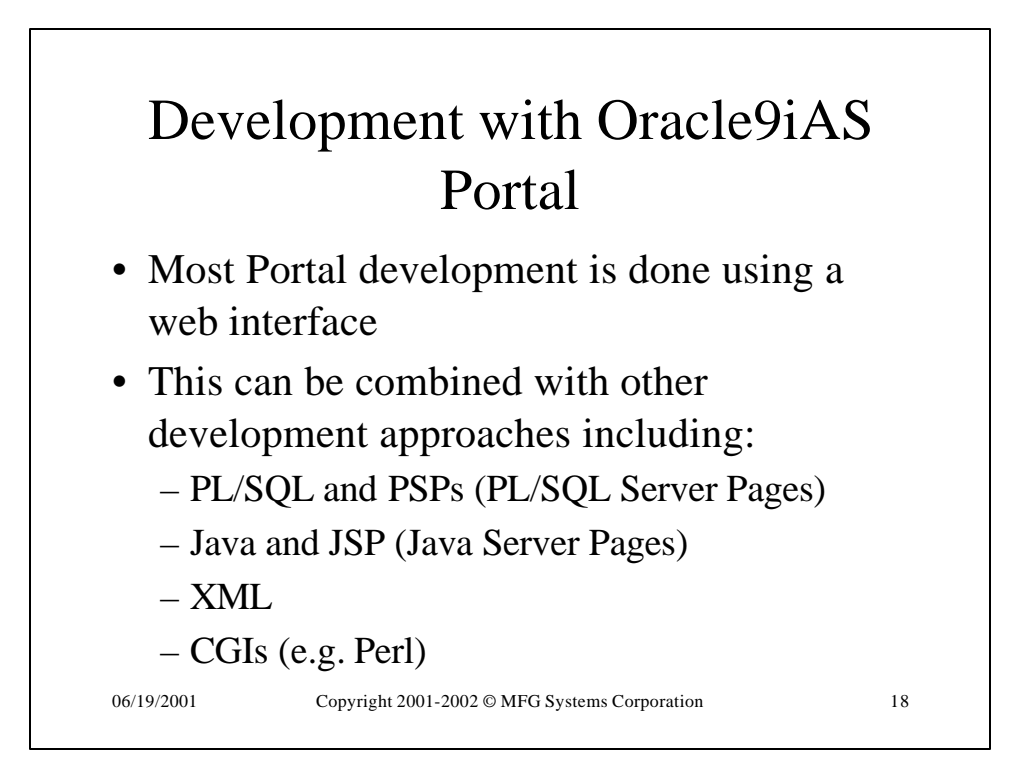

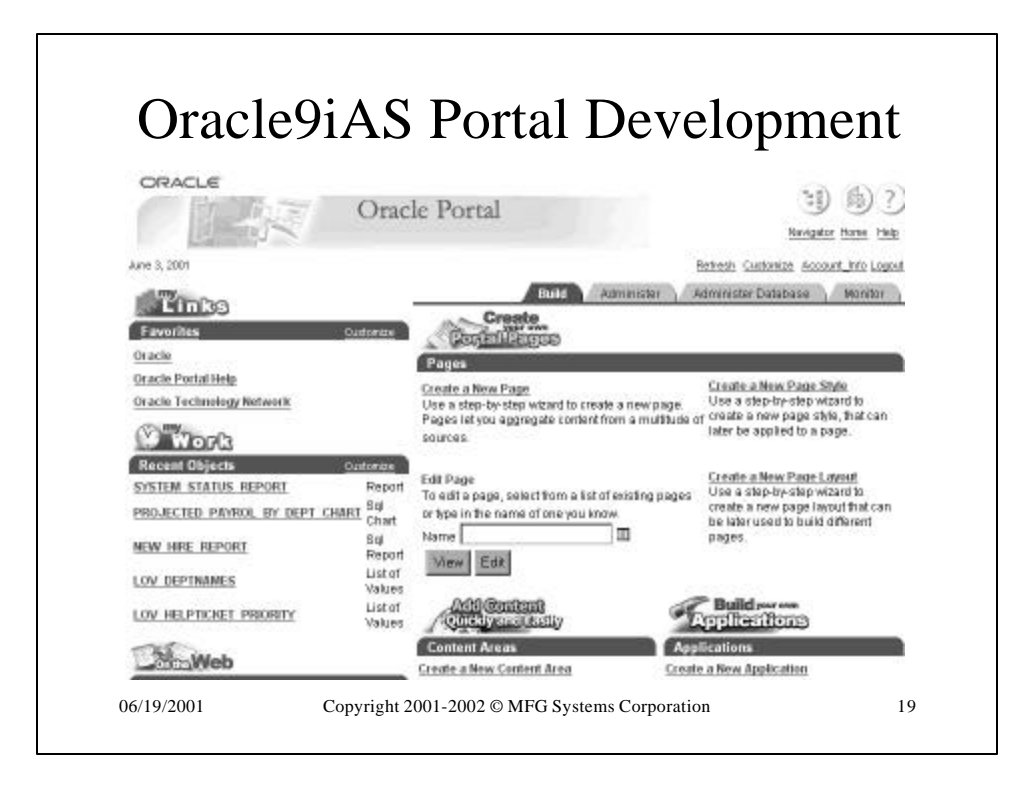

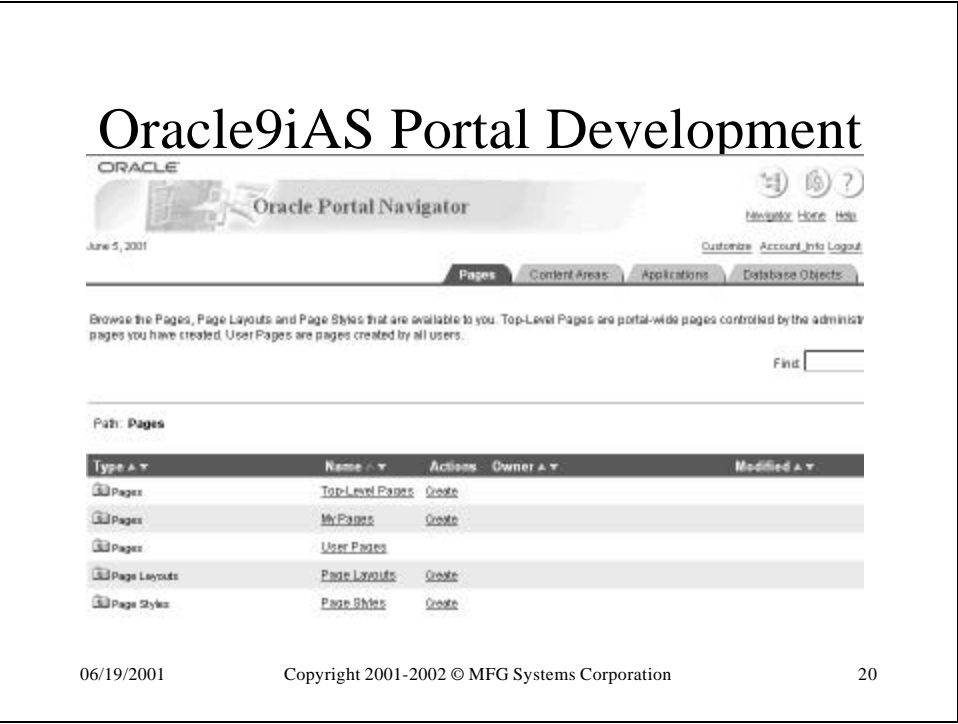

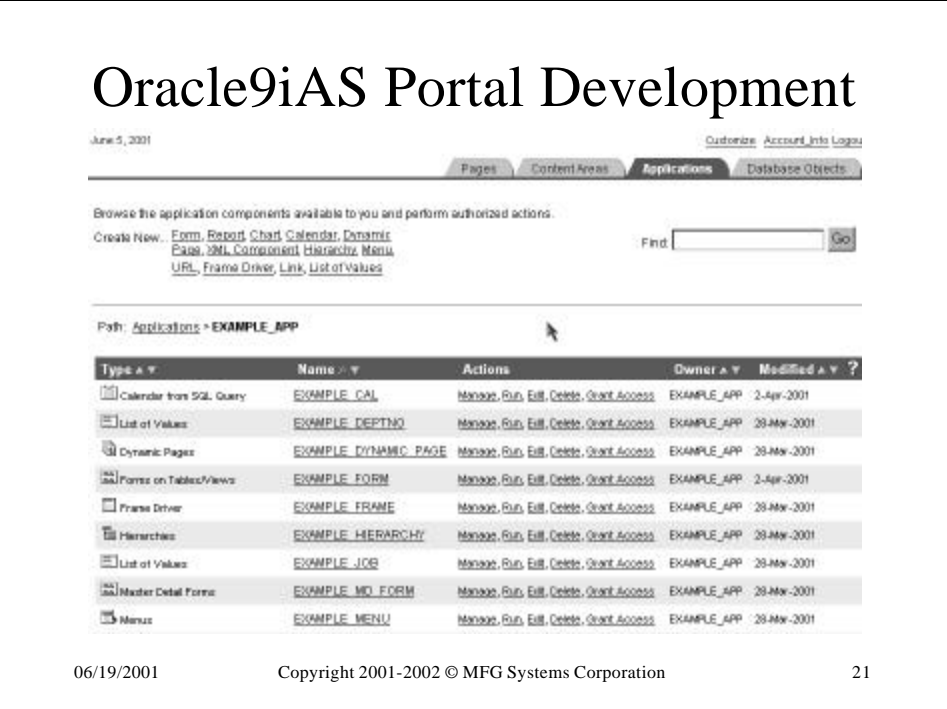

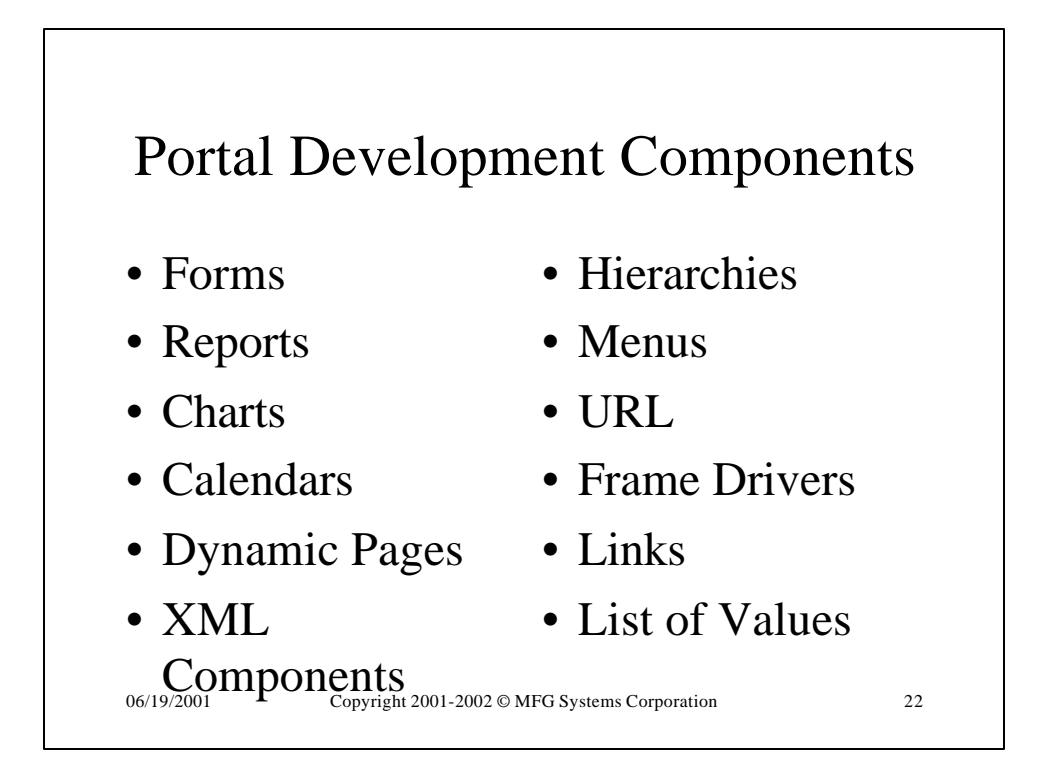

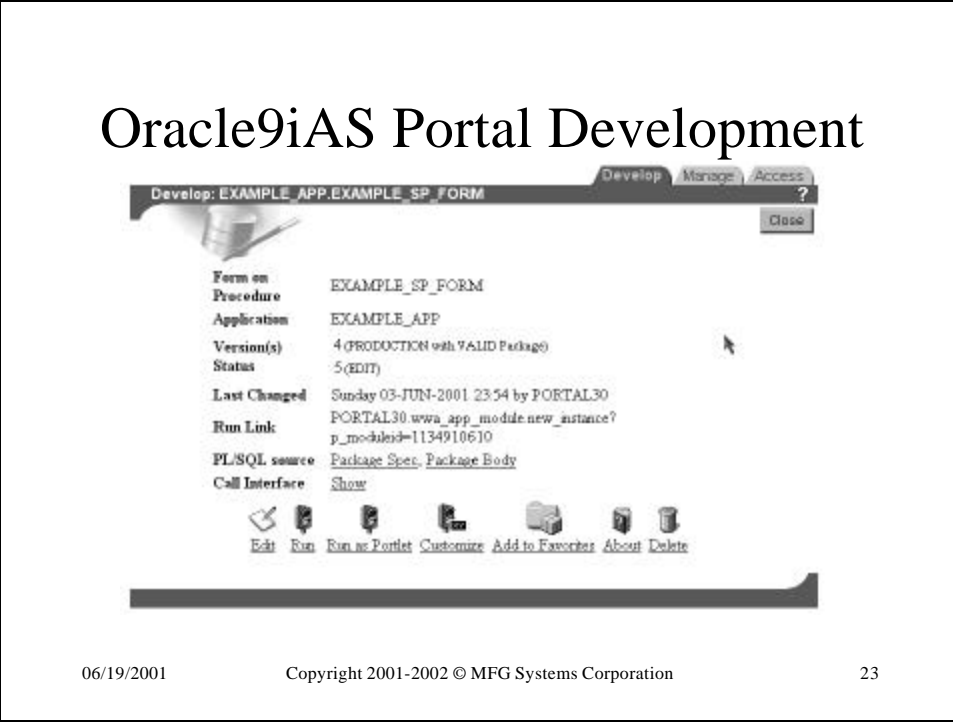

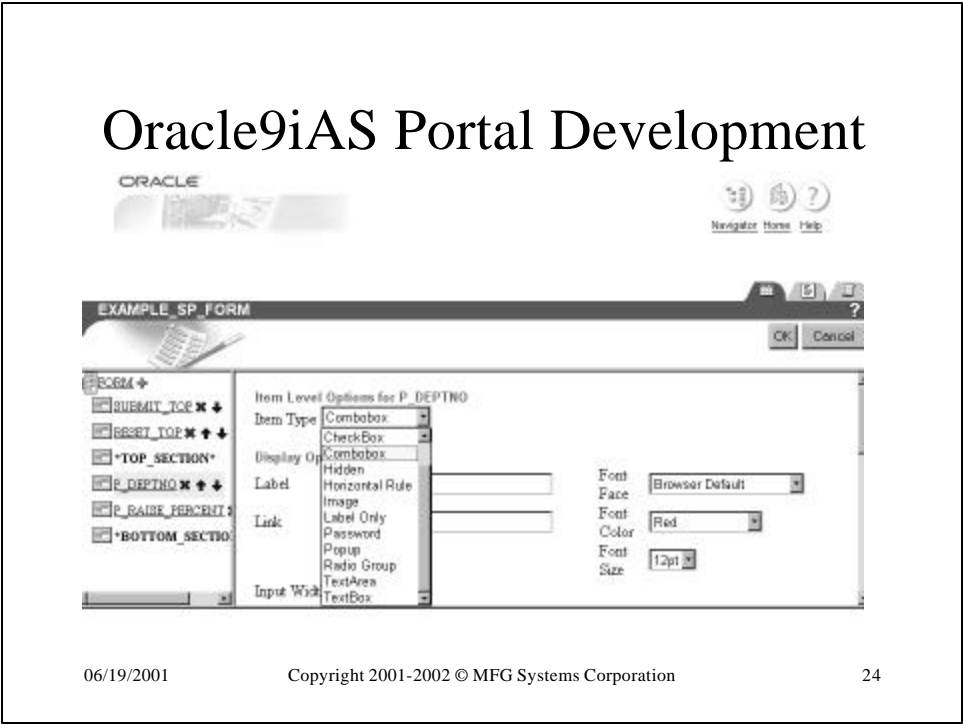

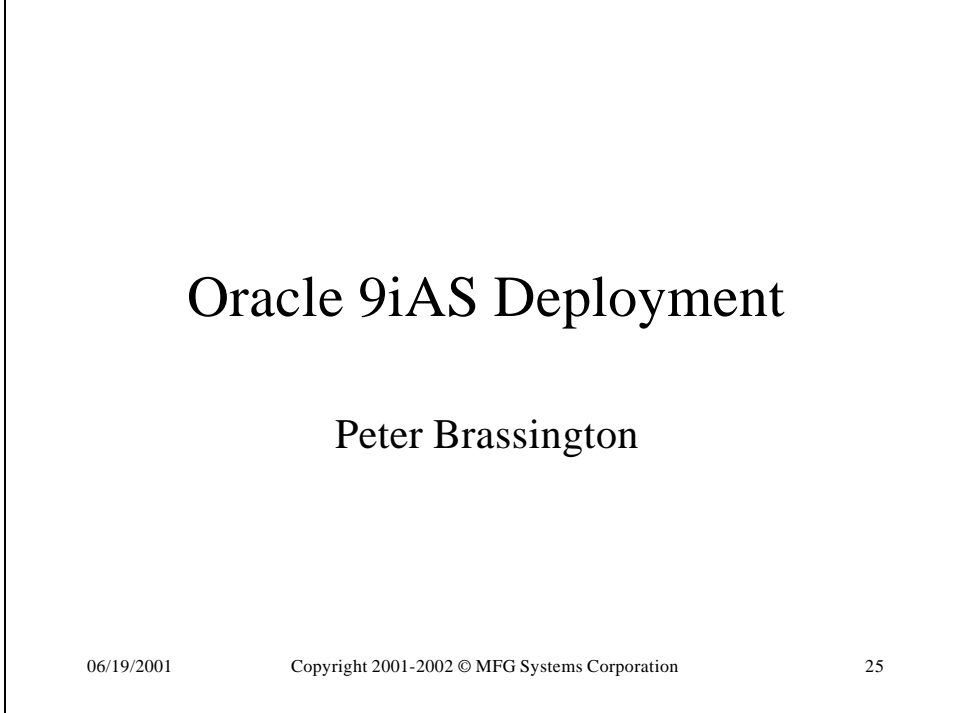

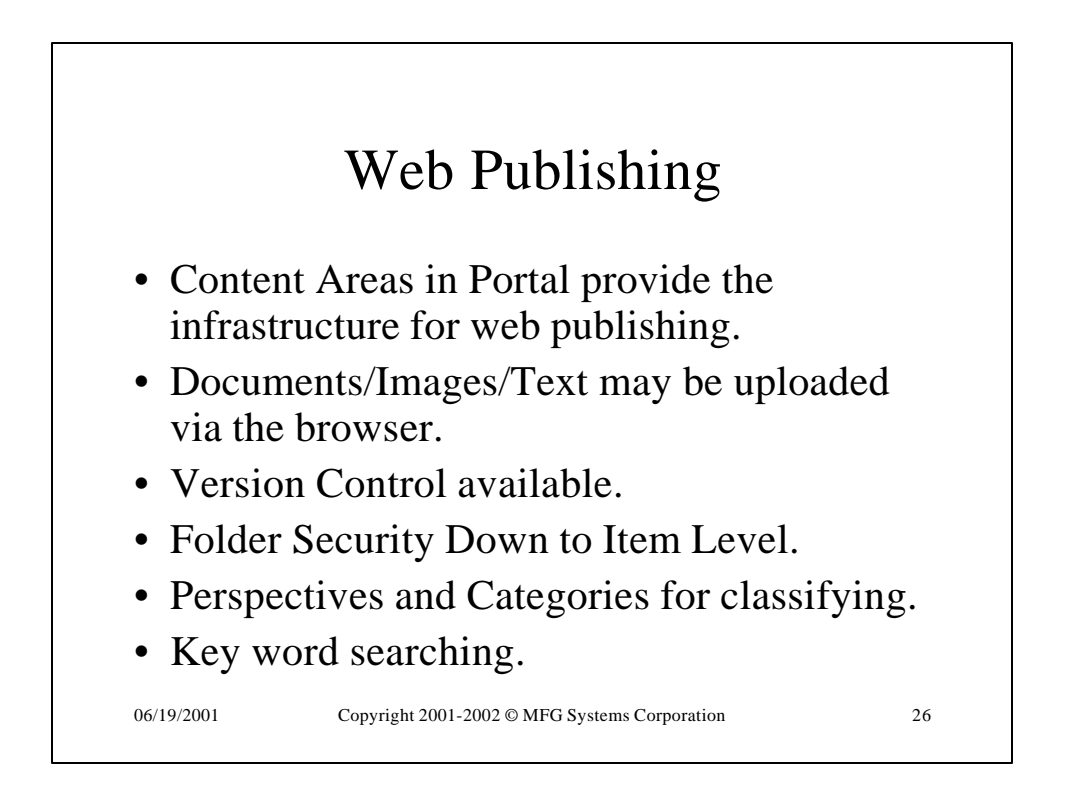

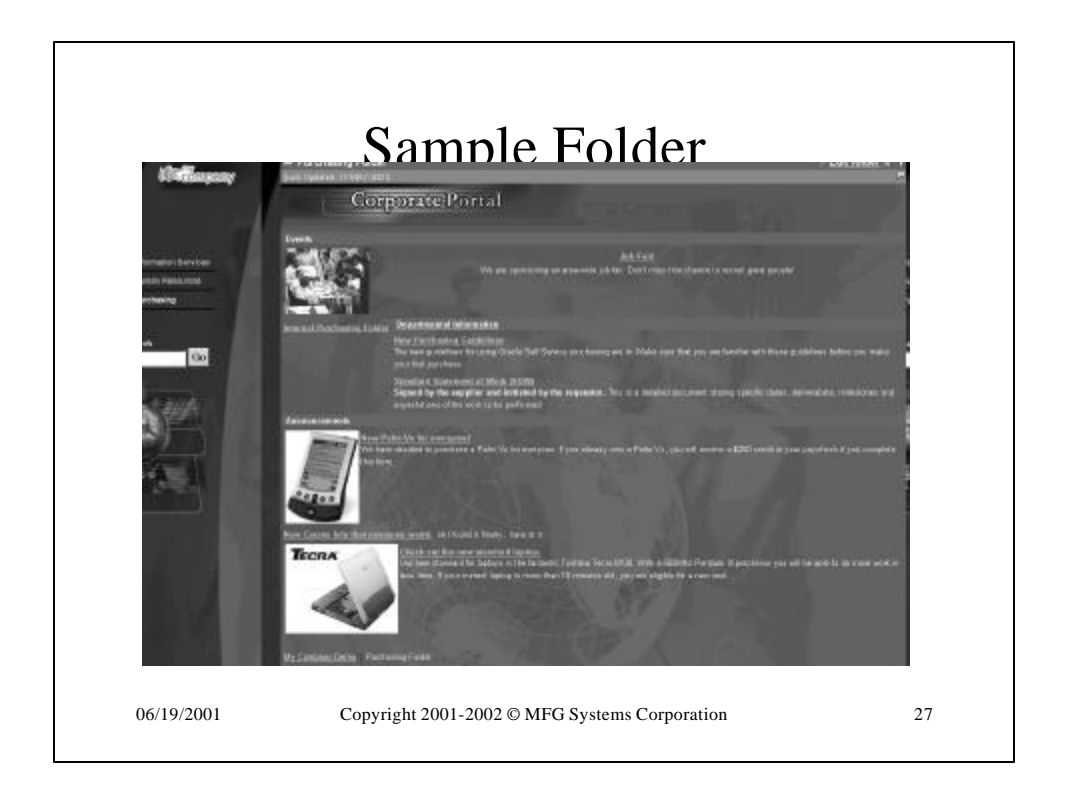

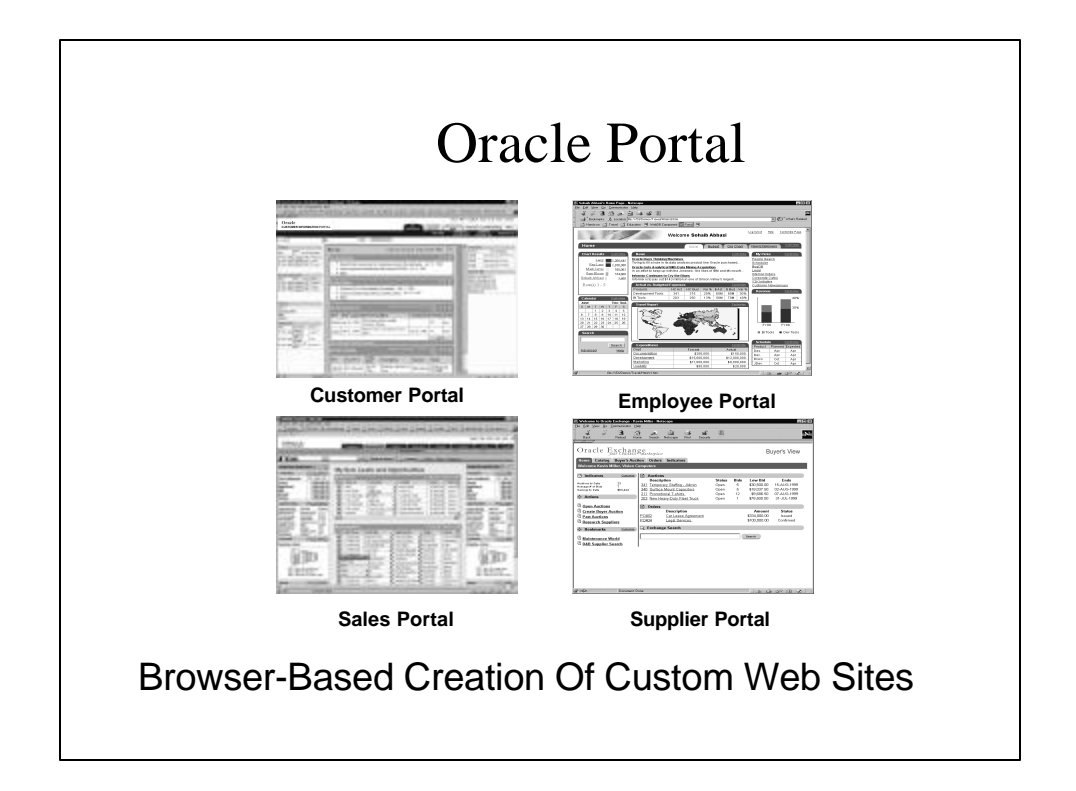

![](_page_14_Figure_0.jpeg)

![](_page_14_Figure_1.jpeg)

![](_page_15_Figure_0.jpeg)

![](_page_15_Figure_1.jpeg)

![](_page_16_Figure_0.jpeg)

![](_page_16_Figure_1.jpeg)

![](_page_17_Figure_0.jpeg)

![](_page_17_Picture_1.jpeg)

![](_page_18_Figure_0.jpeg)